## 「土銀行動 Pay-掃碼支付(QR Code 繳納稅費)」使用流程

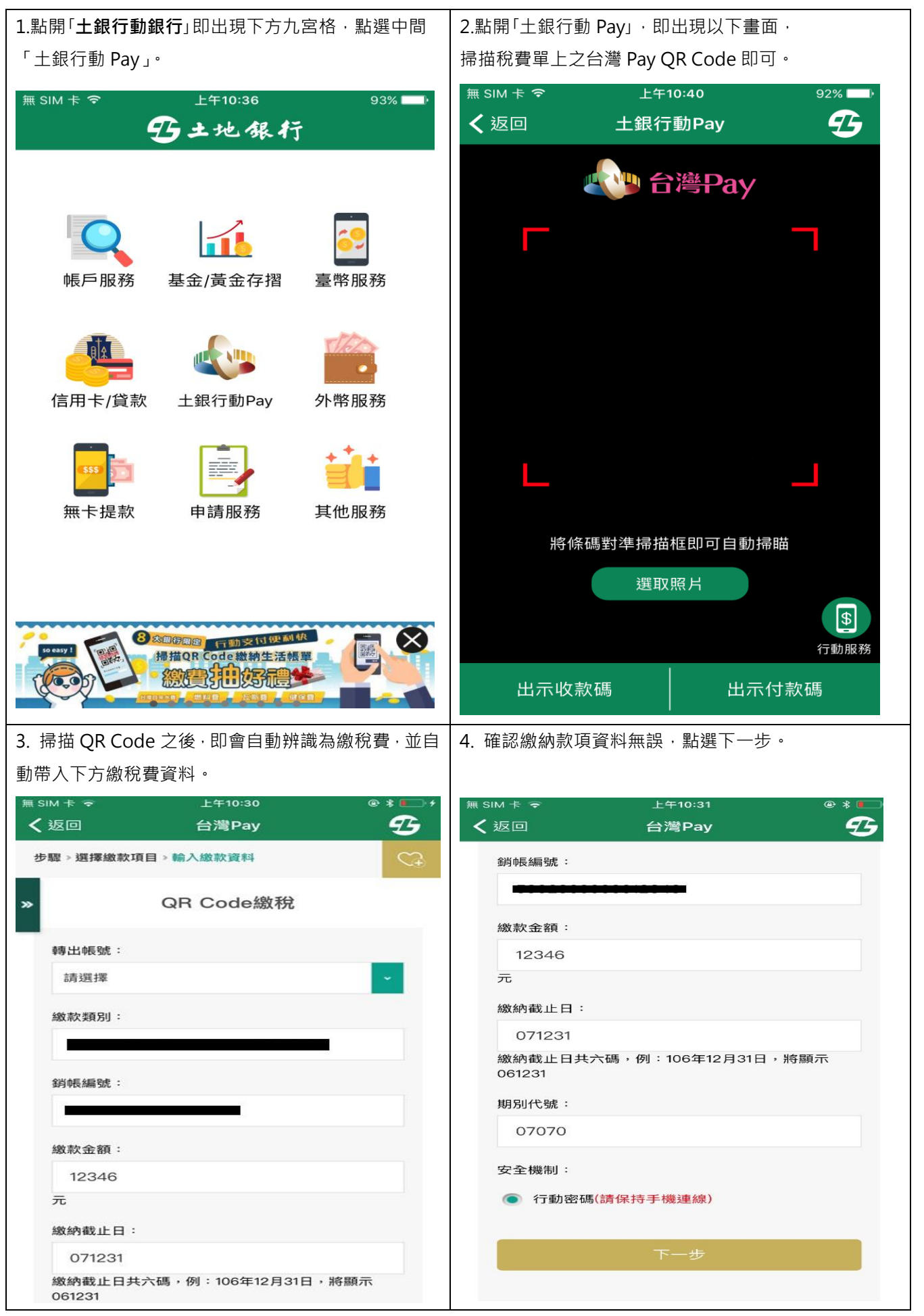

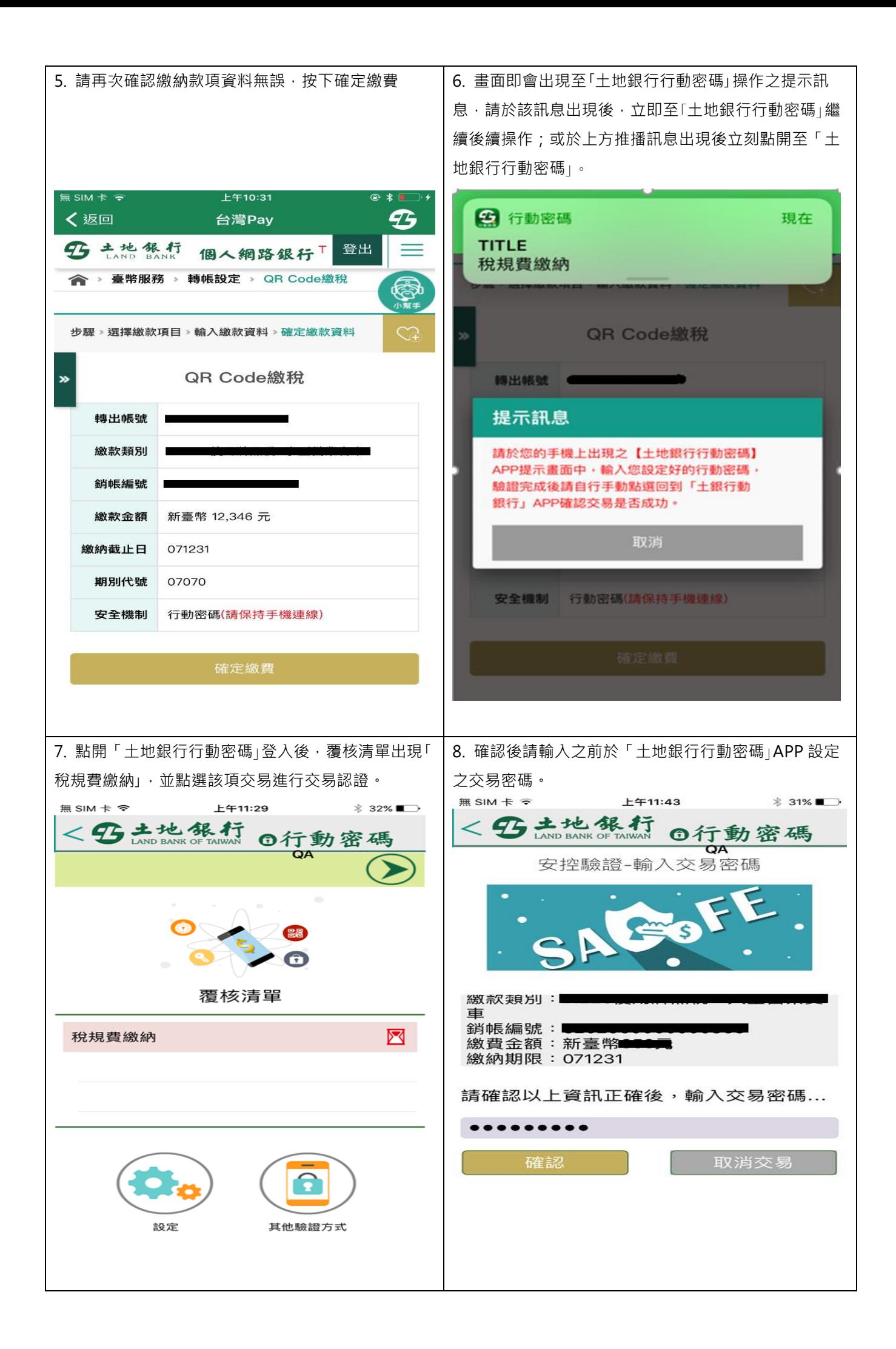

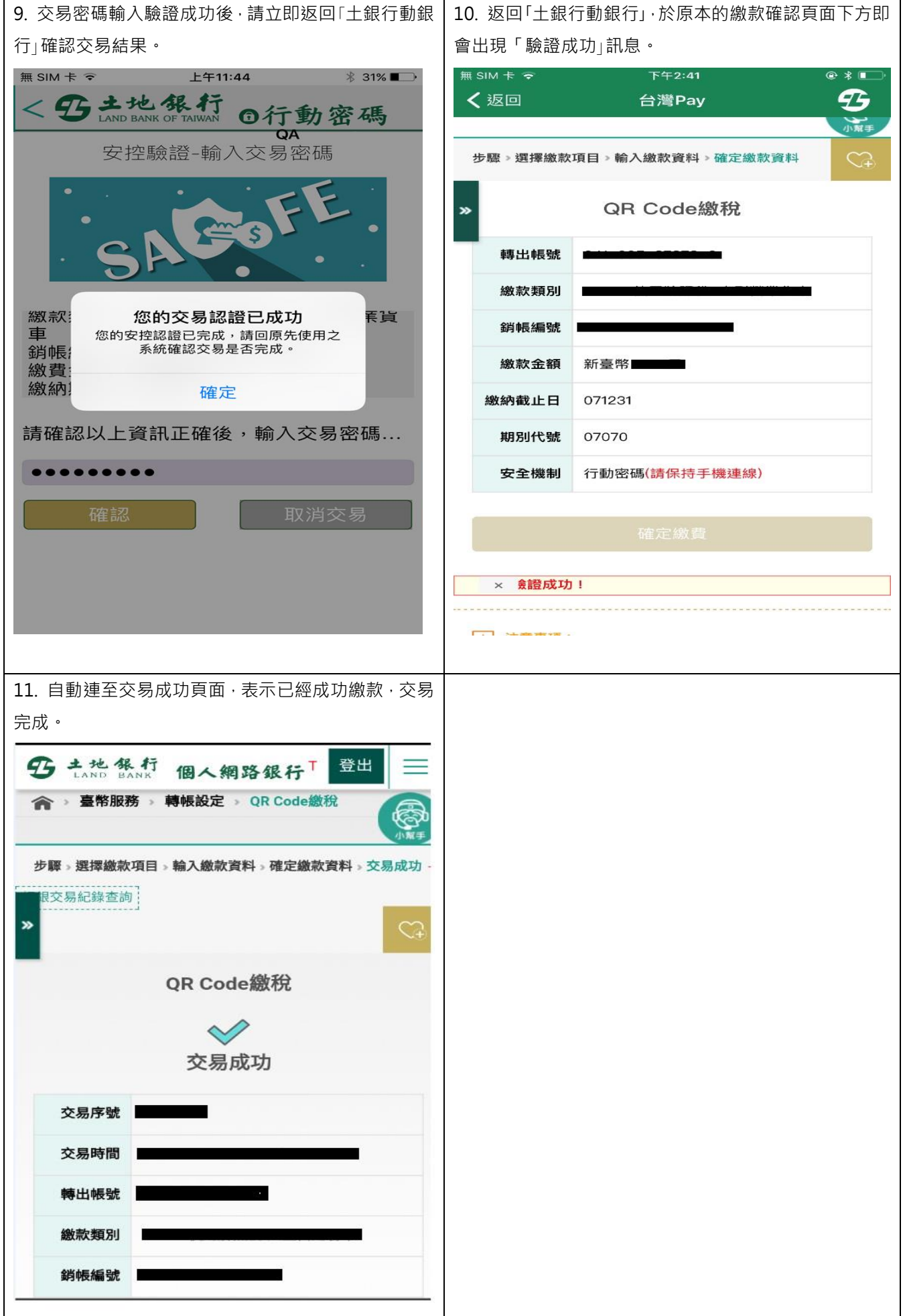